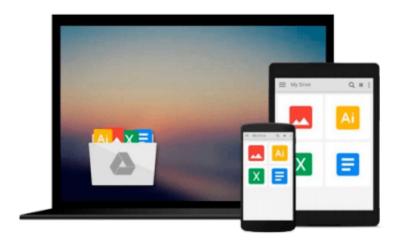

# 3D Printing With Autodesk: Create and Print 3D Objects With 123D, AutoCAD and Inventor by John Biehler (14-May-2014) Paperback

John Biehler

Download now

Click here if your download doesn"t start automatically

### 3D Printing With Autodesk: Create and Print 3D Objects With 123D, AutoCAD and Inventor by John Biehler (14-May-2014) **Paperback**

John Biehler

3D Printing With Autodesk: Create and Print 3D Objects With 123D, AutoCAD and Inventor by John Biehler (14-May-2014) Paperback John Biehler

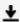

**▼ Download** 3D Printing With Autodesk: Create and Print 3D Obj ...pdf

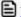

Read Online 3D Printing With Autodesk: Create and Print 3D O ...pdf

Download and Read Free Online 3D Printing With Autodesk: Create and Print 3D Objects With 123D, AutoCAD and Inventor by John Biehler (14-May-2014) Paperback John Biehler

#### From reader reviews:

#### **Manuel Thomas:**

Book will be written, printed, or highlighted for everything. You can realize everything you want by a e-book. Book has a different type. As you may know that book is important point to bring us around the world. Alongside that you can your reading ability was fluently. A reserve 3D Printing With Autodesk: Create and Print 3D Objects With 123D, AutoCAD and Inventor by John Biehler (14-May-2014) Paperback will make you to be smarter. You can feel a lot more confidence if you can know about anything. But some of you think which open or reading the book make you bored. It's not make you fun. Why they can be thought like that? Have you in search of best book or suited book with you?

#### Jennifer Frederick:

This 3D Printing With Autodesk: Create and Print 3D Objects With 123D, AutoCAD and Inventor by John Biehler (14-May-2014) Paperback book is simply not ordinary book, you have it then the world is in your hands. The benefit you receive by reading this book is actually information inside this reserve incredible fresh, you will get data which is getting deeper you actually read a lot of information you will get. This particular 3D Printing With Autodesk: Create and Print 3D Objects With 123D, AutoCAD and Inventor by John Biehler (14-May-2014) Paperback without we comprehend teach the one who reading through it become critical in considering and analyzing. Don't be worry 3D Printing With Autodesk: Create and Print 3D Objects With 123D, AutoCAD and Inventor by John Biehler (14-May-2014) Paperback can bring when you are and not make your carrier space or bookshelves' grow to be full because you can have it with your lovely laptop even mobile phone. This 3D Printing With Autodesk: Create and Print 3D Objects With 123D, AutoCAD and Inventor by John Biehler (14-May-2014) Paperback having great arrangement in word along with layout, so you will not truly feel uninterested in reading.

#### **Otis Thompson:**

Hey guys, do you desires to finds a new book to see? May be the book with the title 3D Printing With Autodesk: Create and Print 3D Objects With 123D, AutoCAD and Inventor by John Biehler (14-May-2014) Paperback suitable to you? The book was written by famous writer in this era. The particular book untitled 3D Printing With Autodesk: Create and Print 3D Objects With 123D, AutoCAD and Inventor by John Biehler (14-May-2014) Paperbackis a single of several books which everyone read now. This book was inspired lots of people in the world. When you read this guide you will enter the new age that you ever know prior to. The author explained their idea in the simple way, so all of people can easily to comprehend the core of this guide. This book will give you a lots of information about this world now. So you can see the represented of the world within this book.

#### Leslie Babcock:

The reserve untitled 3D Printing With Autodesk: Create and Print 3D Objects With 123D, AutoCAD and

Inventor by John Biehler (14-May-2014) Paperback is the book that recommended to you you just read. You can see the quality of the e-book content that will be shown to you actually. The language that article author use to explained their ideas are easily to understand. The writer was did a lot of analysis when write the book, hence the information that they share for your requirements is absolutely accurate. You also might get the e-book of 3D Printing With Autodesk: Create and Print 3D Objects With 123D, AutoCAD and Inventor by John Biehler (14-May-2014) Paperback from the publisher to make you much more enjoy free time.

Download and Read Online 3D Printing With Autodesk: Create and Print 3D Objects With 123D, AutoCAD and Inventor by John Biehler (14-May-2014) Paperback John Biehler #V0NOXK7MATQ

## Read 3D Printing With Autodesk: Create and Print 3D Objects With 123D, AutoCAD and Inventor by John Biehler (14-May-2014) Paperback by John Biehler for online ebook

3D Printing With Autodesk: Create and Print 3D Objects With 123D, AutoCAD and Inventor by John Biehler (14-May-2014) Paperback by John Biehler Free PDF d0wnl0ad, audio books, books to read, good books to read, cheap books, good books, online books, books online, book reviews epub, read books online, books to read online, online library, greatbooks to read, PDF best books to read, top books to read 3D Printing With Autodesk: Create and Print 3D Objects With 123D, AutoCAD and Inventor by John Biehler (14-May-2014) Paperback by John Biehler books to read online.

Online 3D Printing With Autodesk: Create and Print 3D Objects With 123D, AutoCAD and Inventor by John Biehler (14-May-2014) Paperback by John Biehler ebook PDF download

3D Printing With Autodesk: Create and Print 3D Objects With 123D, AutoCAD and Inventor by John Biehler (14-May-2014) Paperback by John Biehler Doc

3D Printing With Autodesk: Create and Print 3D Objects With 123D, AutoCAD and Inventor by John Biehler (14-May-2014) Paperback by John Biehler Mobipocket

3D Printing With Autodesk: Create and Print 3D Objects With 123D, AutoCAD and Inventor by John Biehler (14-May-2014) Paperback by John Biehler EPub